**LOYOLA COLLEGE (AUTONOMOUS), CHENNAI – 600 034 CHENNAI–034**

**M.C.A.**DEGREE EXAMINATION –**COMPUTER APPLICATIONS**

THIRD SEMESTER – **APRIL 2019**

THIRD SEMESTER – **APRIL 2019**<br>**16/17PCA3MC01– .NET TECHNOLOGIES** 

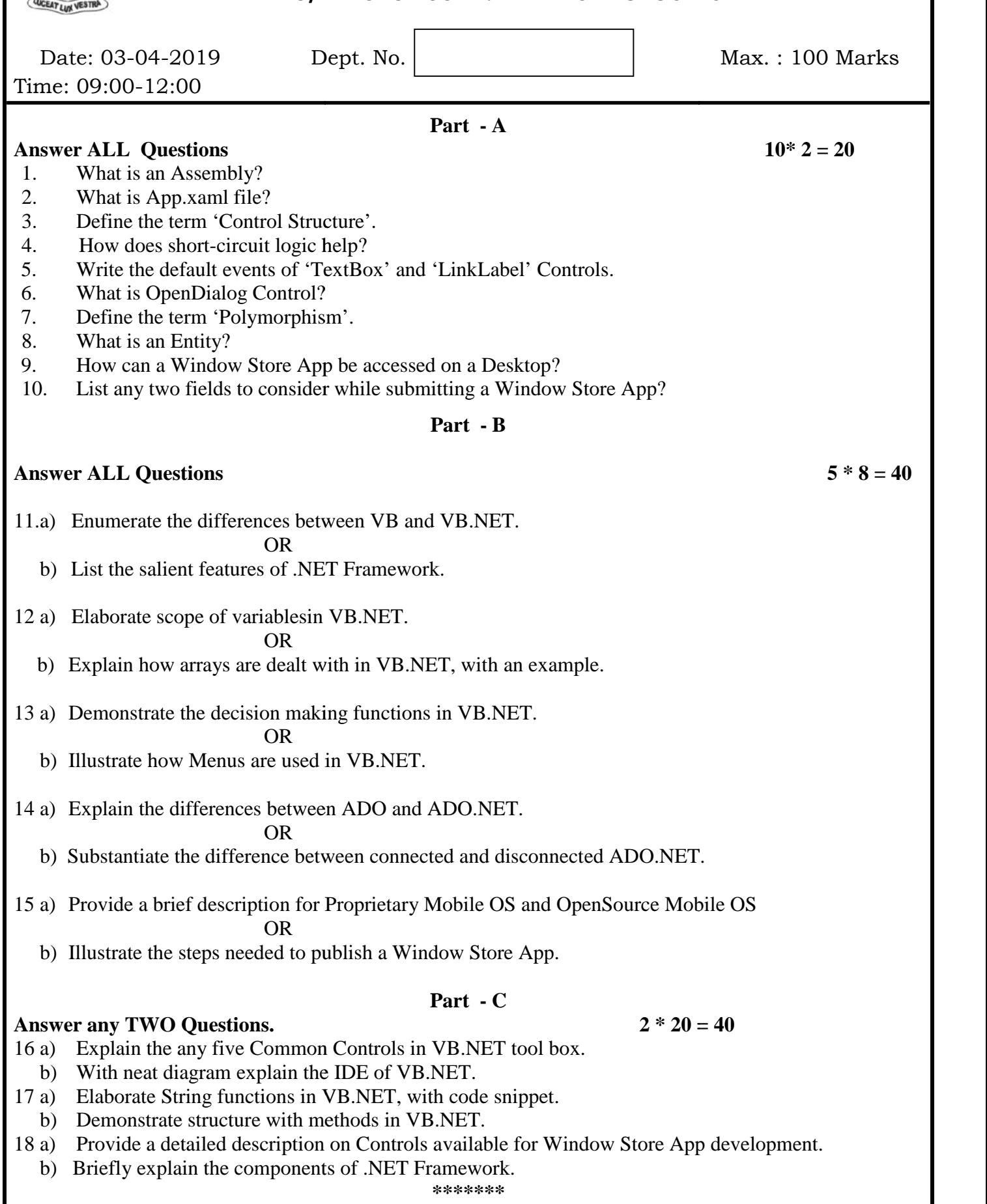